# **Hughes Network Systems, LLC**

HX280 Broadband Satellite Router Hardware Version: Rev C; Firmware Version: 6.6.0.3

# FIPS 140-2 Non-Proprietary Security Policy

FIPS Security Level: 2 Document Version: 0.4

Prepared for: Prepared by:

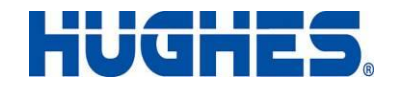

**Hughes Network Systems, LLC Corsec Security, Inc.** 11717 Exploration Lane, Germantown, MD 20876

Phone: (301) 428-5500 Phone: (703) 267-6050 [http://www.hughesnet.com](http://www.hughesnet.com/) [http://www.corsec.com](http://www.corsec.com/)

Corsec.

10340 Democracy Lane, Suite 201 Fairfax, VA 22030

### **Table of Contents**

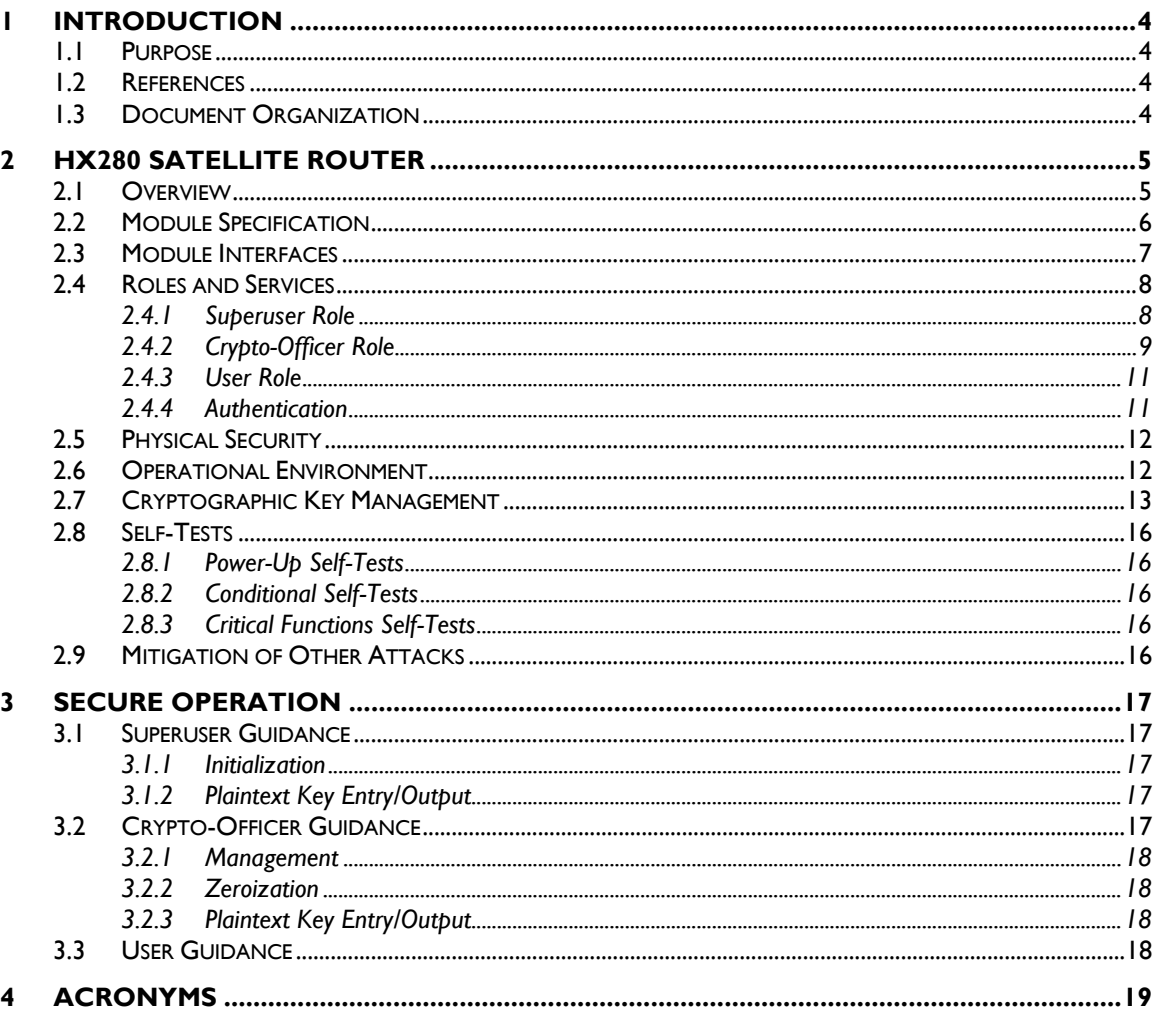

### **Table of Figures**

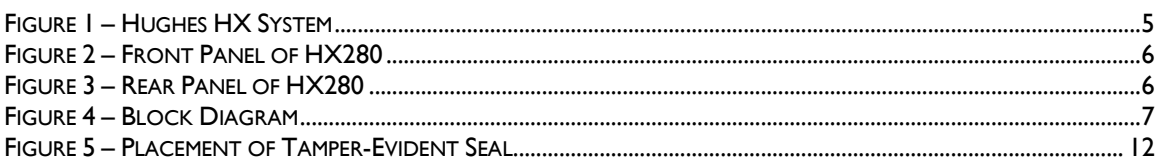

#### **List of Tables**

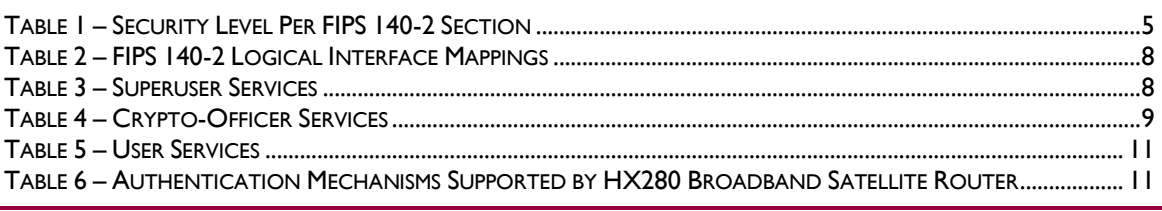

Hughes HX280 Broadband Satellite Router

Page 2 of 21

© 2011 Hughes Network Systems, LLC

This document may be freely reproduced and distributed whole and intact including this copyright notice.

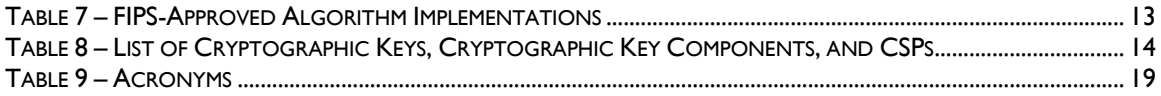

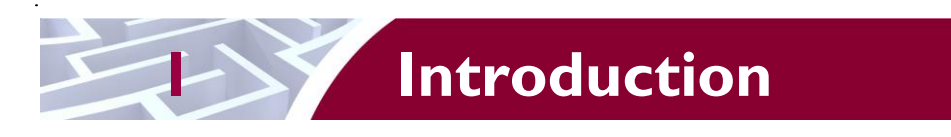

# <span id="page-3-1"></span><span id="page-3-0"></span>**1.1 Purpose**

This is a non-proprietary Cryptographic Module Security Policy for the HX280 Broadband Satellite Router satellite router from Hughes Network Systems, LLC). This Security Policy describes how the HX280 Broadband Satellite Router meets the security requirements of Federal Information Processing Standards (FIPS) Publication 140-2, which details the U.S. and Canadian Government requirements for cryptographic modules. More information about the FIPS 140-2 standard and validation program is available on the National Institute of Standards and Technology (NIST) and the Communications Security Establishment Canada (CSEC) Cryptographic Module Validation Program (CMVP) website at [http://csrc.nist.gov/groups/STM/cmvp.](http://csrc.nist.gov/groups/STM/cmvp)

This document also describes how to run the module in a secure FIPS-Approved mode of operation. This policy was prepared as part of the Level 2 FIPS 140-2 validation of the module. The HX280 Broadband Satellite Router satellite router is referred to in this document as the hardware module, the crypto-module, or the module.

# <span id="page-3-2"></span>**1.2 References**

This document deals only with operations and capabilities of the module in the technical terms of a FIPS 140-2 cryptographic module security policy. More information is available on the module from the following sources:

- The Hughes corporate website  $(\frac{http://www.hughesnet.com})$  contains information on the full line of products available from Hughes.
- The CMVP website [\(http://csrc.nist.gov/groups/STM/cmvp/documents/140-1/140val-all.htm\)](http://csrc.nist.gov/groups/STM/cmvp/documents/140-1/1401val2010.htm) contains contact information for individuals to answer technical or sales-related questions for the module.

### <span id="page-3-3"></span>**1.3 Document Organization**

The Security Policy document is one document in a FIPS 140-2 Submission Package. In addition to this document, the Submission Package contains:

- Vendor Evidence document
- Finite State Model document
- Other supporting documentation as additional references  $\bullet$

This Security Policy and the other validation submission documentation were produced by Corsec Security, Inc. under contract to Hughes. With the exception of this Non-Proprietary Security Policy, the FIPS 140-2 Submission Package is proprietary to Hughes and is releasable only under appropriate non-disclosure agreements. For access to these documents, please contact Hughes.

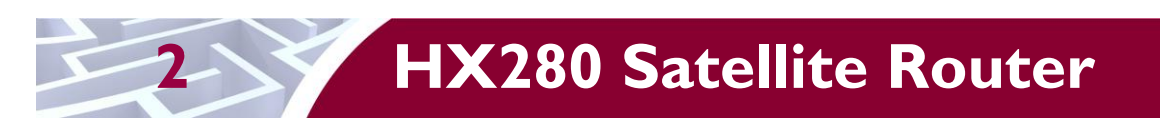

### <span id="page-4-1"></span><span id="page-4-0"></span>**2.1 Overview**

Geostationary satellite coverage available from Hughes Network Systems, LLC provides the capability to deliver broadband internet service anywhere around the world. Optimized for broadband  $IP<sup>1</sup>$  services, Hughes systems support a wide variety of applications, from high-speed internet/intranet access, to video conferencing, to voice over IP (VoIP), and adhere to industry standards for voice, video, and serial data protocols. The Hughes HX system is a broadband satellite system, designed and optimized for carriergrade IP broadband networking and specialized for applications such as mobility and mesh networking. The system includes an economical gateway earth station and high performance remote terminals.

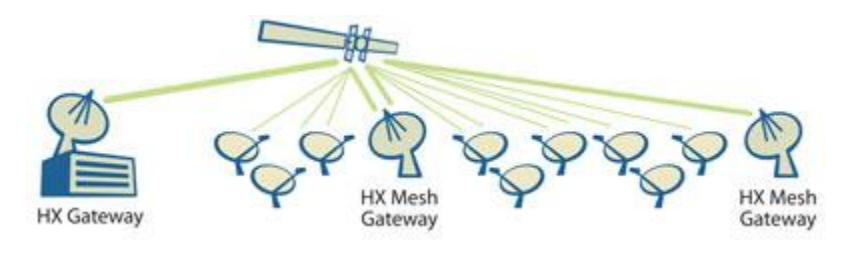

**Figure 1 – Hughes HX System**

<span id="page-4-3"></span><span id="page-4-2"></span>The HX280 is one router in a family of Hughes" high performance remote terminal routers, and is ideal for commercial and government/military applications. The HX280 supports the HX System Enhanced Signaling Security (ESS) feature, which protects all data, management, and signaling traffic over the satellite network using a secure 256-bit  $\text{AES}^2$  tunnel over the satellite port with keys that are established out of band. The HX280 has been validated at the following FIPS 140-2 Section levels:

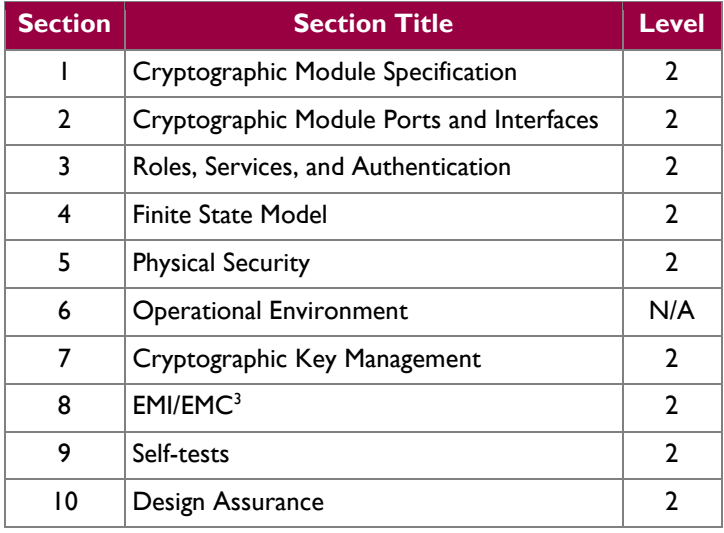

#### **Table 1 – Security Level Per FIPS 140-2 Section**

 $\overline{a}$ 

Hughes HX280 Broadband Satellite Router **Page 5** of 21

© 2011 Hughes Network Systems, LLC

This document may be freely reproduced and distributed whole and intact including this copyright notice.

<sup>1</sup> IP – Internet Protocol

<sup>2</sup> AES – Advanced Encryption Standard

<sup>3</sup> EMI/EMC – Electromagnetic Interference / Electromagnetic Compatibility

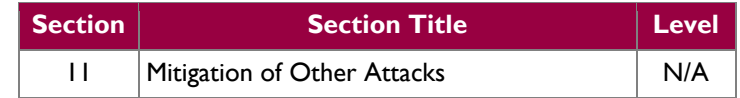

### <span id="page-5-0"></span>**2.2 Module Specification**

The HX280 Broadband Satellite Router is a hardware module with a multi-chip standalone embodiment. The overall security level of the module is 2. The cryptographic boundary of the HX280 is defined by the chassis of the satellite router. The module is a 1U rack-mountable system that includes  $LED<sup>4</sup>$ s at the front panel to display operational status. A picture of the HX280 front panel is shown in [Figure 2](#page-5-1) [below.](#page-5-1)

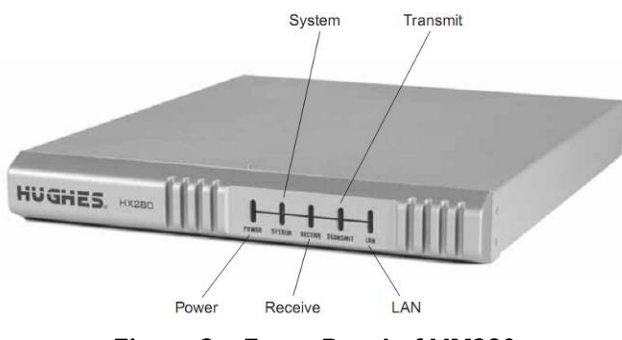

**Figure 2 – Front Panel of HX280**

<span id="page-5-1"></span>The back panel of the module provides communication ports, including Ethernet ports and satellite ports. Ethernet ports have their own LEDs to show activity status, with green and yellow LEDs on each port to indicate link speed, status and Ethernet mode. The satellite ports connect the module with an Out-Door Unit (ODU) for satellite transmissions. The rear panel is also populated with a serial port, 10 Mega Hertz (MHz) signal ports, power switch, and a Rescue button. The  $AC^5$  power interface and the 48 Volts (V) DC<sup>6</sup> power interface are also populated on the rear panel of the module as depicted in [Figure 3.](#page-5-2)

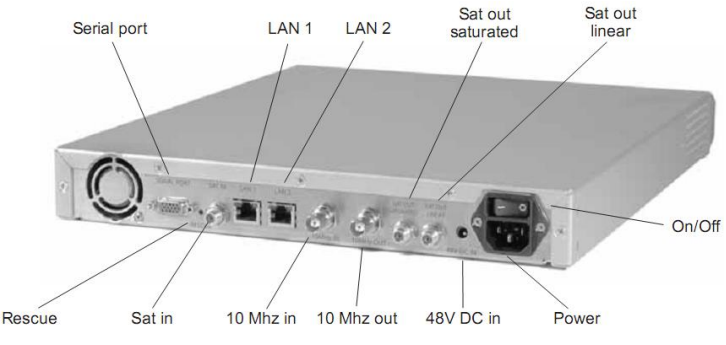

**Figure 3 – Rear Panel of HX280**

<span id="page-5-2"></span>The hardware module consists of the integrated circuits of a motherboard, Mesh Receive Module (MRM) daughtercard, a CPU<sup>7</sup>, RAM<sup>8</sup>, Flash memory, metal enclosure, power supply and fans. A block diagram of the module is shown in the figure [below.](#page-6-1)

l

Hughes HX280 Broadband Satellite Router **Page 6** of 21

© 2011 Hughes Network Systems, LLC

<sup>4</sup> LED – Light Emitting Diode

 $5$  AC – Alternating Current

 $6$  DC – Direct Current

<sup>7</sup> CPU – Central Processing Unit

<sup>8</sup> RAM – Random Access Memory

This document may be freely reproduced and distributed whole and intact including this copyright notice.

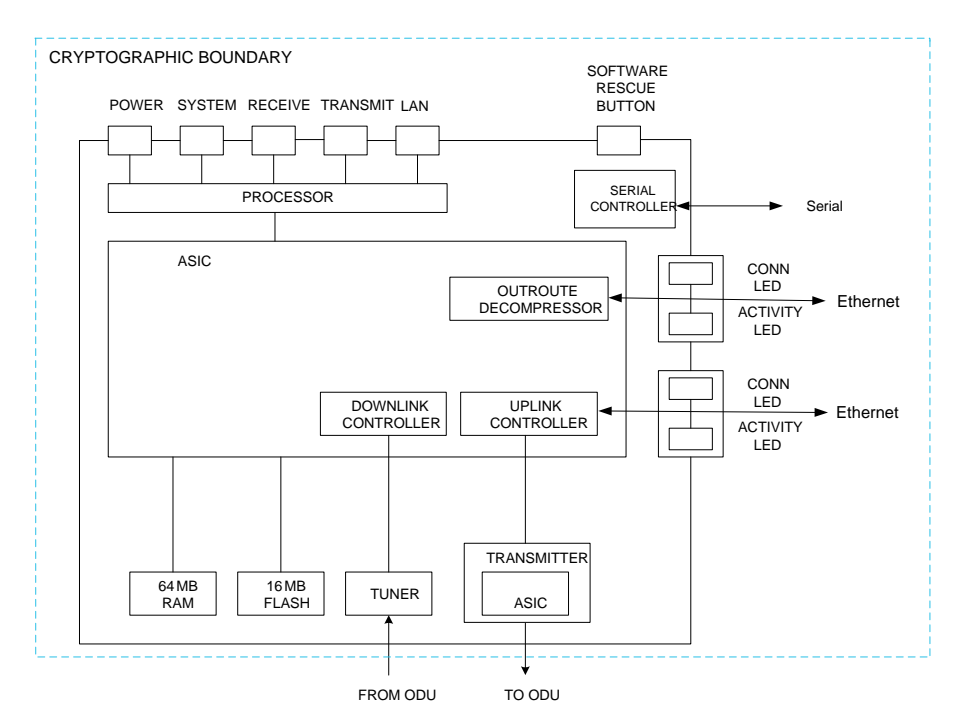

**Figure 4 – Block Diagram**

### <span id="page-6-1"></span><span id="page-6-0"></span>**2.3 Module Interfaces**

The physical ports can be categorized into the following logical interfaces defined by FIPS 140-2:

- $\bullet$ Data Input Interface
- Data Output Interface  $\bullet$
- Control Input Interface
- Status Output Interface  $\bullet$

The module features physical ports as depicted in section [2.2](#page-5-0) [above.](#page-5-0) The following is a list details use of physical ports for the module in FIPS-approved mode of operation:

- Ethernet ports: The HX280 provides two 10/100 Local Area Network (LAN) ports. The Ethernet LAN port and the 10/100 LAN ports can be connected via a straight-through or crossover Cat-5 cable to a single computer or to an Ethernet hub/switch port.
- Satellite ports: Both the saturated ("Sat out saturated") and the linear ("Sat out linear") satellite ports transmit over outdoor units (ODUs). The Sat in port receives incoming satellite signals from the ODU.
- Serial port: The serial port is used for communicating to a global positioning system (GPS) terminal or an antenna
- 10MHz port: These ports provide 10MHz reference clock input and output
- Light Emitting Diodes: LEDs provide operational status indications for the router
- Rescue button: The module can be returned to the factory default configuration by pressing the Rescue button.
- Power switch: The power switch turns the module on or off
- 48V DC: 48 V DC power supply voltage input port supporting the use of 8 Watt Ku-band radio transmissions, or 10 Watt C-band radio transmissions
- Power interface: The router requires 100 to 253 Volt AC input through a detachable power cord in order to be operational

<span id="page-7-2"></span>All of these physical interfaces are separated into logical interfaces defined by FIPS 140-2, as described in the following table:

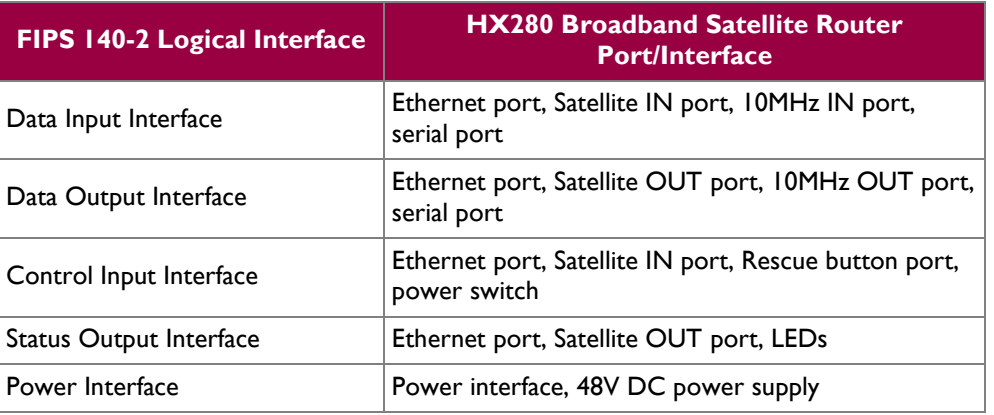

#### **Table 2 – FIPS 140-2 Logical Interface Mappings**

### <span id="page-7-0"></span>**2.4 Roles and Services**

The module supports role-based authentication. There are three roles in the module that operators may assume: a Superuser role, a Crypto-Officer (CO) role and a User role.

#### <span id="page-7-1"></span>**2.4.1 Superuser Role**

The "Superuser" installs and uninstalls the module and initializes the FIPS-Approved mode of operation. A Superuser accesses the module locally by connecting a Personal Computer (PC) to the module to an Ethernet port. The operator must authenticate to the module using an eight-character alphanumeric password to gain access. Please note that the keys and Critical Security Parameters (CSPs) listed in the following table indicate the type of access required using the following notation:

- R Read access: The CSP may be read.  $\bullet$
- W Write access: The CSP may be established, generated, modified, or zeroized.  $\bullet$
- $\bullet$ X – Execute access: The CSP may be used within an Approved or Allowed security function or authentication mechanism.

#### **Table 3 – Superuser Services**

<span id="page-7-3"></span>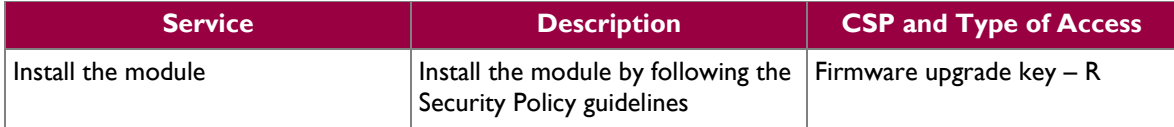

Hughes HX280 Broadband Satellite Router **Page 8** of 21

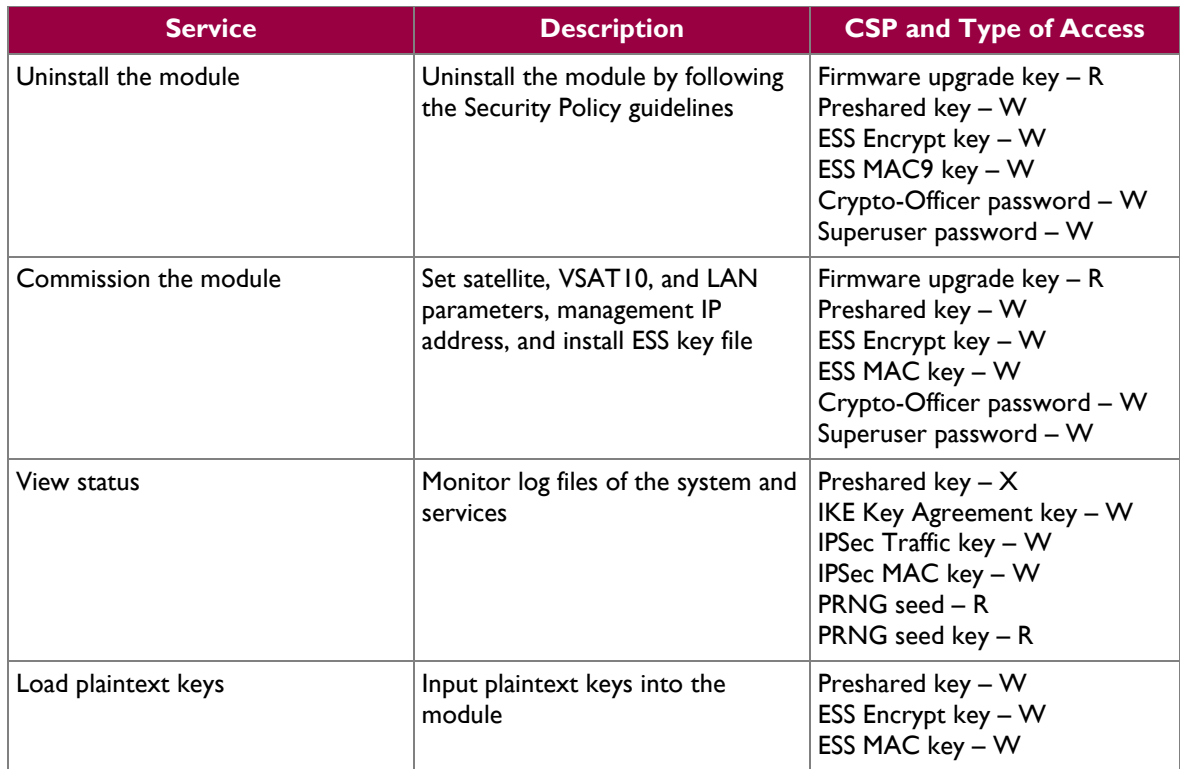

#### <span id="page-8-0"></span>**2.4.2 Crypto-Officer Role**

The CO may access the module both remotely and locally. CO local access does not allow the CO to make any configuration changes; it provides only an option to view the status of the module. The CO may make configuration changes and monitor the module"s status remotely (via the Satellite port) or locally via Ethernet port. There are two secure ways to access the module remotely: using  $IKE^{11}/IPSec^{12}$  protocol or ESS protocol. Descriptions of the services available to the Crypto-Officer role are provided in the table below.

#### **Table 4 – Crypto-Officer Services**

<span id="page-8-1"></span>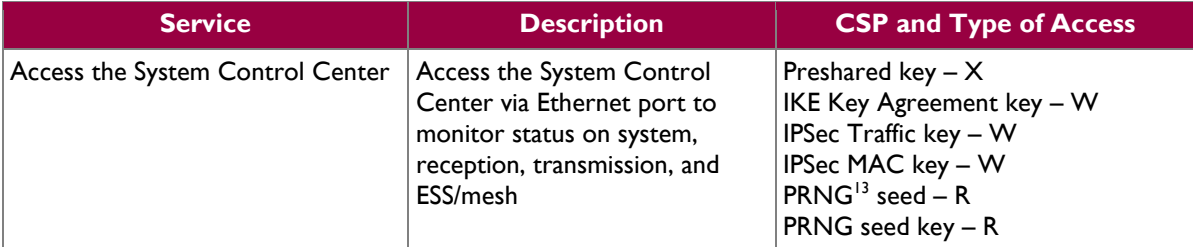

l

<sup>9</sup> MAC – Message Authentication Code

<sup>&</sup>lt;sup>10</sup> VSAT – Very Small Aperture Terminal

 $^{11}$  IKE – Internet Key Exchange

<sup>&</sup>lt;sup>12</sup> IPSec – IP Security

<sup>13</sup> PRNG – Pseudo Random Number Generator

Hughes HX280 Broadband Satellite Router **Page 9** of 21

 $\ddot{\phantom{a}}$ 

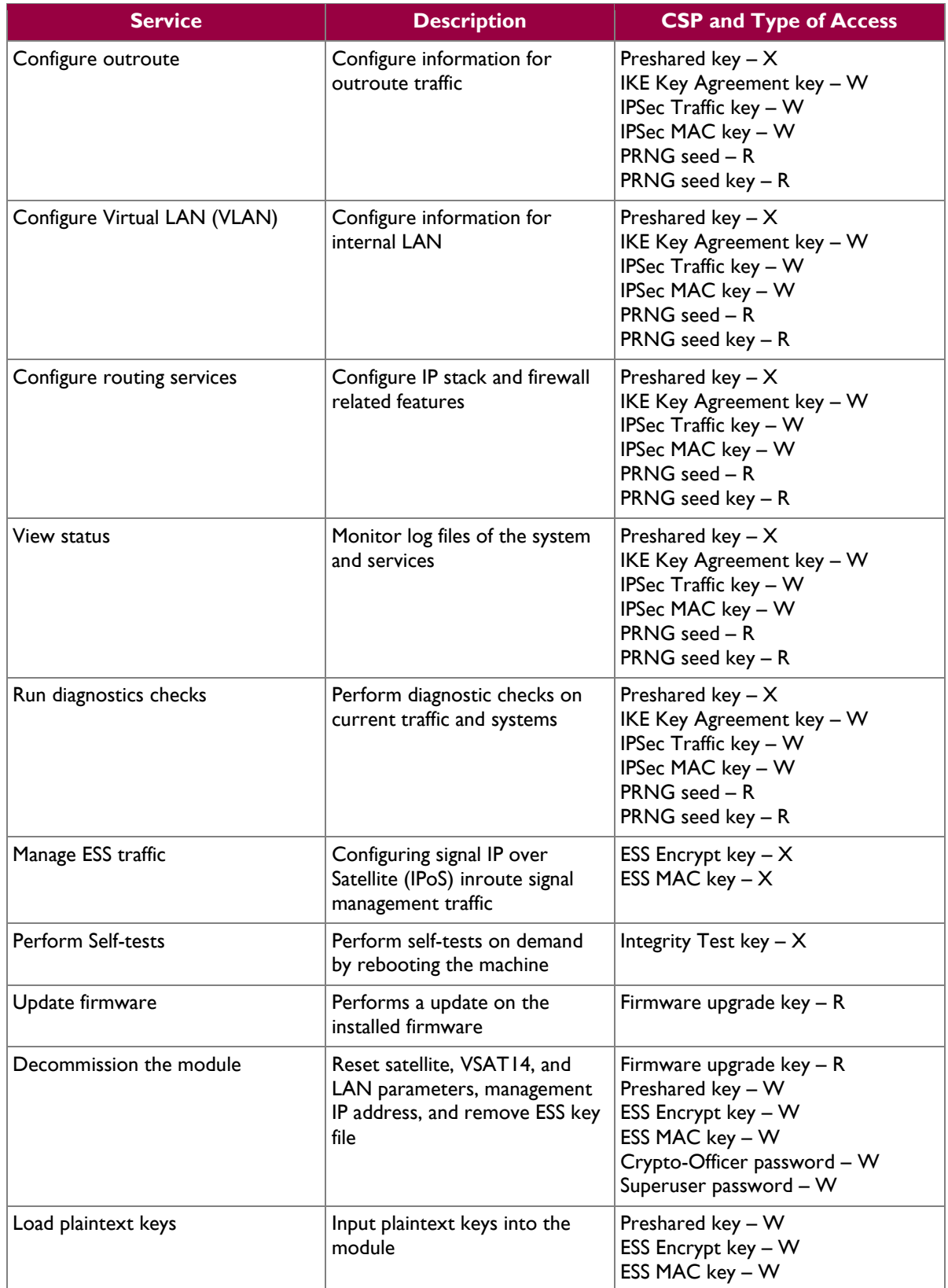

<sup>14</sup> VSAT - Very Small Aperture Terminal

**Hughes HX280 Broadband Satellite Router Page 10** of 21

 $\overline{a}$ 

#### <span id="page-10-0"></span>**2.4.3 User Role**

"Users" are defined as the end users who utilize the module"s data transmitting capabilities for internet transmissions. User traffic enters or exits the module only via the Ethernet port and Satellite ports. The User services available in the module are based on the permissions set by the CO. Descriptions of the services available to the User role are provided in the table below.

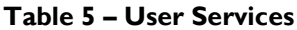

<span id="page-10-2"></span>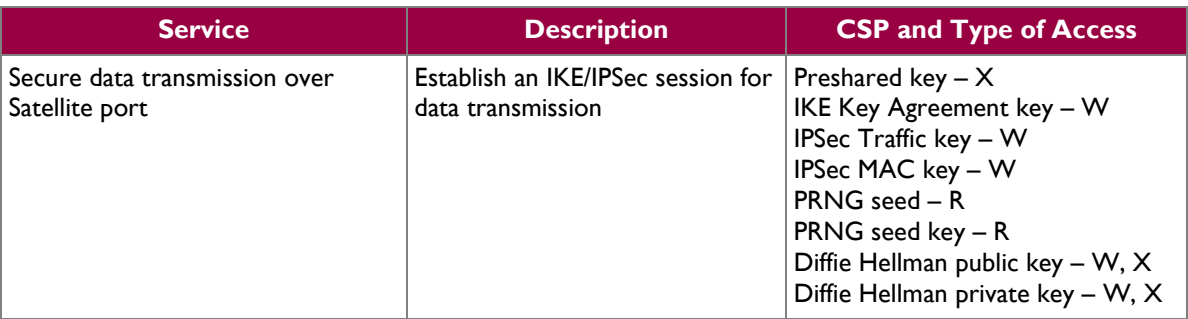

#### <span id="page-10-1"></span>**2.4.4 Authentication**

The module supports role-based authentication. [Table 6](#page-10-3) lists the mechanisms employed by the module to authenticate different roles.

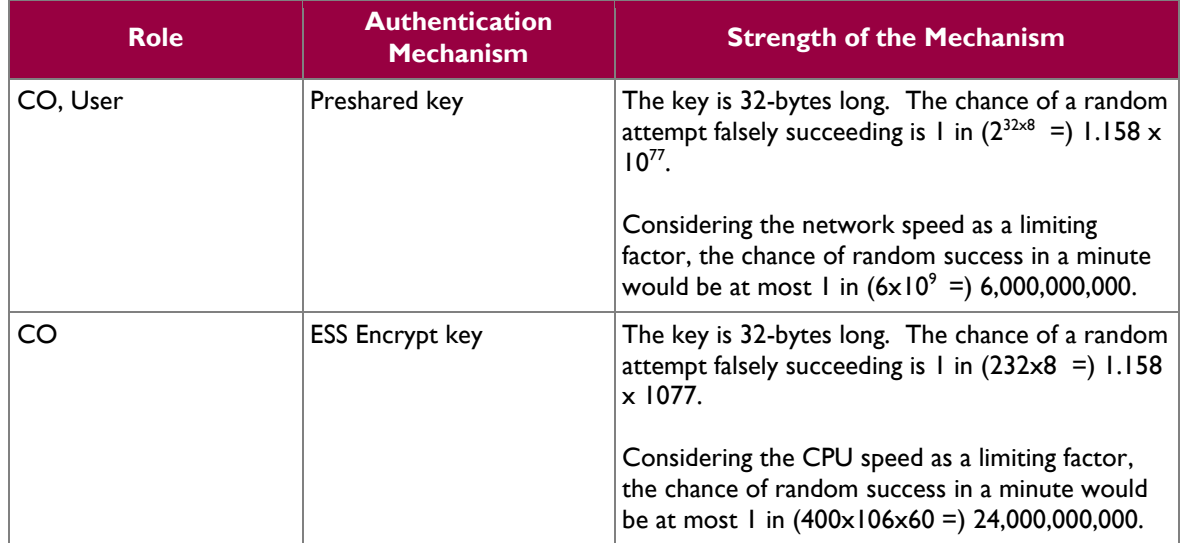

#### <span id="page-10-3"></span>**Table 6 – Authentication Mechanisms Supported by HX280 Broadband Satellite Router**

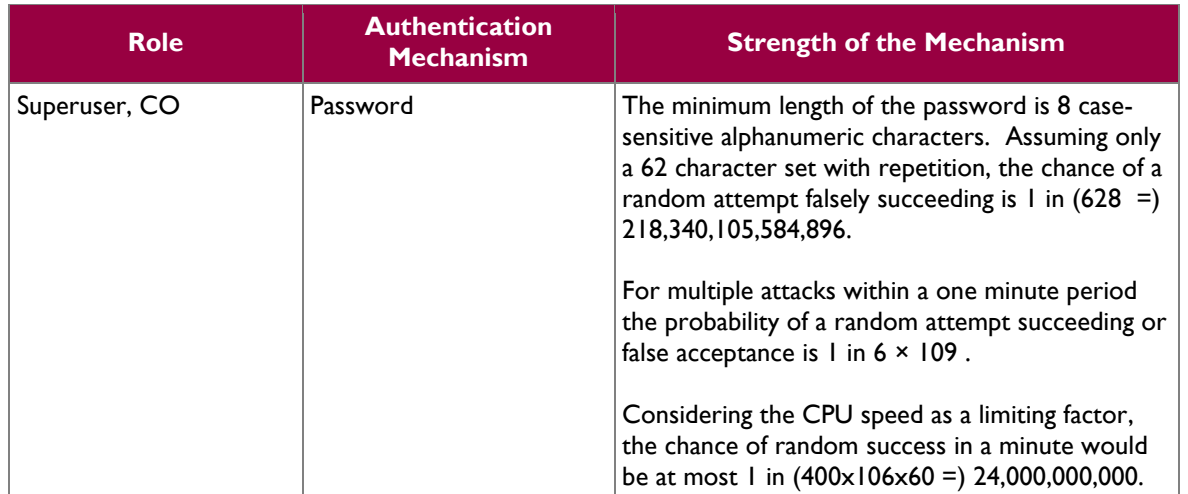

### <span id="page-11-0"></span>**2.5 Physical Security**

The entire contents of the module, including all hardware, firmware, and data are enclosed in a metal case. The case is opaque and sealed using a tamper-evident seal that prevents the case cover from being removed without signs of tampering. The manufacturer affixes a tamper-evident seal at the top of the chassis covering one screw, top removable cover, and the front bezel [\(Figure 5\)](#page-11-2). All components are made of production-grade materials, and all integrated circuits in the module are coated with commercial standard passivation.

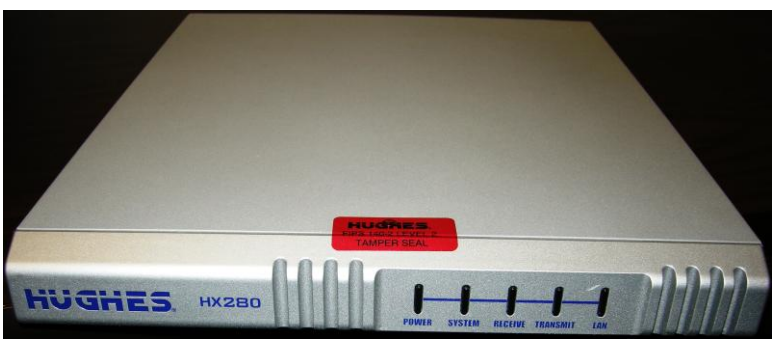

**Figure 5 – Placement of Tamper-Evident Seal**

<span id="page-11-2"></span>The module conforms to the EMI/EMC requirements specified by 47 Code of Federal Regulations, Part 15, Subpart B, Unintentional Radiators, Digital Devices, Class A (business use).

# <span id="page-11-1"></span>**2.6 Operational Environment**

The operational environment requirements do not apply to the HX280 Broadband Satellite Router, because the module does not provide a general-purpose operating system (OS) to the user. The HX280 OS has a limited operational environment and only the module"s custom written image can be run on the system.

Hughes HX280 Broadband Satellite Router **Page 12** of 21

The module provides a method to update the firmware in the module with a new version. This method involves downloading a digitally-signed firmware update (using  $DSA<sup>15</sup>$ ) to the module.

### <span id="page-12-0"></span>**2.7 Cryptographic Key Management**

<span id="page-12-1"></span>The module implements the FIPS-Approved algorithms listed in [Table 7](#page-12-1) [below.](#page-12-1)

**Table 7 – FIPS-Approved Algorithm Implementations**

| <b>Algorithm</b>                          | <b>Certificate</b><br><b>Number</b> |
|-------------------------------------------|-------------------------------------|
| AES CBC <sup>16</sup> (128-, 256-bit key) | 1453                                |
| AES ECB17, CTR18 (256-bit key)            | 1451                                |
| SHA19-1, SHA-256                          | 1316                                |
| HMAC20 SHA-I, HMAC-SHA-256                | 853                                 |
| DSA (Signature Verification, 1024-bit)    | 463                                 |
| ANSI21 X9.31 PRNG (AES-128)               | 796                                 |

Additionally, the module utilizes the following non-FIPS-Approved algorithm implementations:

- MD5<sup>22</sup> used in IKE/IPSec protocol
- Diffie-Hellman key agreement (caveat: 1024-bit Diffie-Hellman key agreement protocol provides 80 bits of encryption strength)
- non-FIPS-Approved random number generator for seed generation

 $\overline{a}$ 

 $15$  DSA – Digital Signature Algorithm

<sup>16</sup> CBC – Cipher Block Chaining

<sup>17</sup> ECB – Electronic Code Book

<sup>18</sup> CTR – Counter

<sup>19</sup> SHA-1 – Secure Hashing Algorithm

<sup>20</sup> HMAC – (Keyed-) Hash Message Authentication Code

 $21$  ANSI – American National Standard Institute

 $^{22}$  MD5 – Message Digest 5  $\,$ 

Hughes HX280 Broadband Satellite Router **Page 13** of 21

 $\mathcal{L}^{\pm}$ 

<span id="page-13-1"></span>The module supports the CSPs listed [below](#page-13-1) in [Table 8.](#page-13-1)

#### **Table 8 – List of Cryptographic Keys, Cryptographic Key Components, and CSPs**

<span id="page-13-0"></span>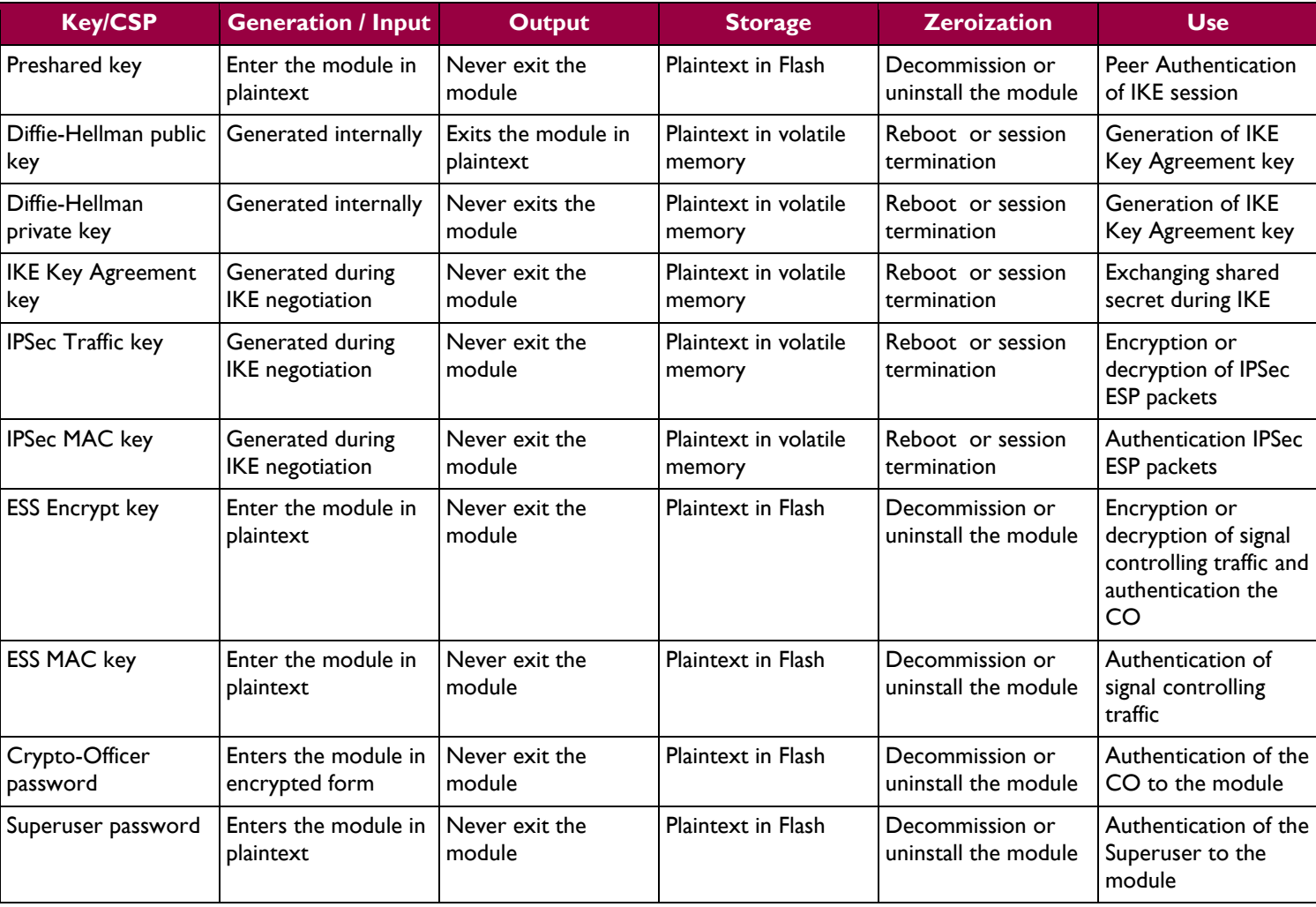

 $\sim$ 

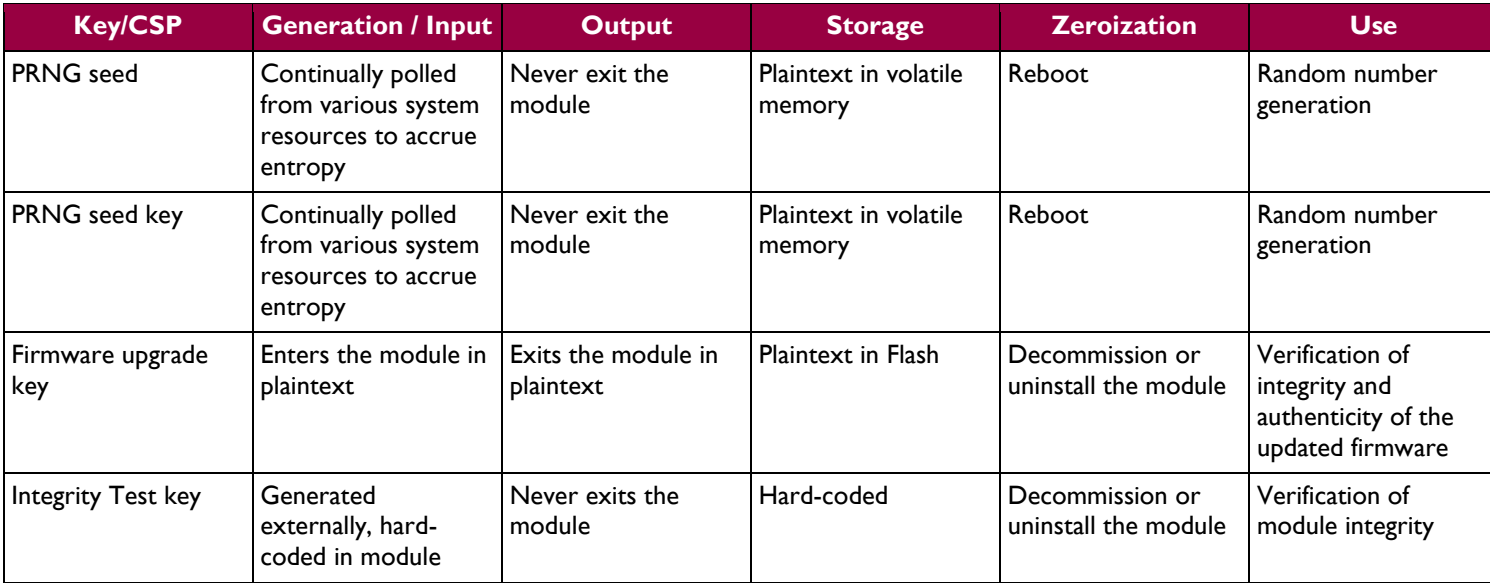

### <span id="page-15-0"></span>**2.8 Self-Tests**

#### <span id="page-15-1"></span>**2.8.1 Power-Up Self-Tests**

The HX280 Broadband Satellite Router performs the following self-tests at power-up:

- Firmware integrity test using a DSA public key
- $\bullet$  KATs
	- o AES 128-, 256-bit key CBC mode KAT (encryption and decryption)
	- o SHA-1 and SHA-256 KATs
	- o HMAC-SHA-1 and HMAC SHA-256 KATs
	- o ANSI X9.31 PRNG KAT

Upon self-test failure, the module disables all access to the cryptographic functionality and CSPs. All data output is inhibited upon a self-test failure. The CO must reboot the machine to clear the error condition and return to a normal operational state.

#### <span id="page-15-2"></span>**2.8.2 Conditional Self-Tests**

The HX280 Broadband Satellite Router performs the following conditional self-tests:

- Continuous Random Number Generator Test (CRNGT) for both the Approved and non-Approved PRNGs
- Firmware update test

#### <span id="page-15-3"></span>**2.8.3 Critical Functions Self-Tests**

At the power-up, the module performs the following tests:

- Minimum available memory  $\bullet$
- $\bullet$ Operating system version

# <span id="page-15-4"></span>**2.9 Mitigation of Other Attacks**

The Mitigation of Other Attacks requirements are not applicable to the HX280 Broadband Satellite Router since the module does not claim to mitigate any attacks beyond the FIPS 140-2 Level 2 requirements for this validation.

Hughes HX280 Broadband Satellite Router **Page 16** of 21 and 2012 12:30 and 21 and 21 and 21 and 21 and 21 and 21 and 21 and 21 and 21 and 21 and 21 and 21 and 21 and 21 and 21 and 21 and 21 and 21 and 21 and 21 and 21 and

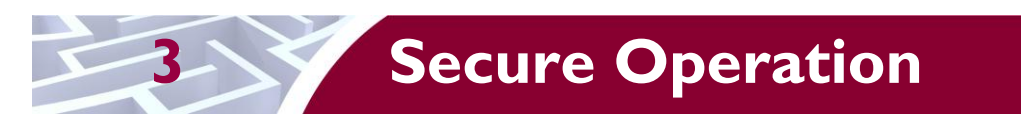

<span id="page-16-0"></span>The HX280 Broadband Satellite Router meets Level 2 requirements for FIPS 140-2. The sections below describe how to place and keep the module in a FIPS-approved mode of operation.

### <span id="page-16-1"></span>**3.1 Superuser Guidance**

The Superuser receives the module from the vendor via trusted delivery services (using commercial services such as UPS or FedEx) and is responsible for initialization of the module. Tamper-evident seals are applied by the vendor during manufacturing. Placement of the seal is described in the ["Physical](#page-11-0)  Security' section of this document. Upon receipt of the module, the Superuser shall visually inspect the seal to ensure it is in the proper location and that it has not already been tampered with. If the seal appears to be in an un-tampered status, then the Superuser should proceed with the initialization process as described in [3.1.1](#page-16-2) [below;](#page-16-2) otherwise Hughes should be contacted.

#### <span id="page-16-2"></span>**3.1.1 Initialization**

It is the Superuser"s responsibility to configure the module in the FIPS-Approved mode and commission the router. Commissioning is the process of registering an HX280 satellite installation and router for service. During the commissioning process, the Superuser manually enters parameters for communicating over satellite and local network interfaces. Please see Hughes" Installation Guide for more information on the commissioning process. Note that the module does not operate in its FIPS-Approved mode of operation during initial configuration.

The configuration files are loaded onto the HX280 via the ESS protocol once the Superuser has loaded the ESS keys. Once the module has been configured, the Superuser must restart the module to transition the module to operating in a FIPS-Approved mode. The FIPS mode can then be viewed via the web interface with the following result:

- FIPS mode: **Enabled**
- FIPS level: **Level 2**

#### <span id="page-16-3"></span>**3.1.2 Plaintext Key Entry/Output**

The Superuser may load plaintext keys. Plaintext keys shall only be loaded via a local PC that is directly attached to the module. The PC shall only be connected to the module while loading keys, and no other devices may be connected to the HX280 while keys are being loaded. The output of plaintext keys is prohibited.

# <span id="page-16-4"></span>**3.2 Crypto-Officer Guidance**

The CO is responsible for making sure the module runs in a FIPS-Approved mode of operation.

Hughes HX280 Broadband Satellite Router **1988 Page 17** of 21

#### <span id="page-17-0"></span>**3.2.1 Management**

Once the Superuser configures the module for FIPS-Approved mode of operation and reboots the module, FIPS-Approved mode will be enforced. The CO is responsible for ensuring that the module remains in a FIPS-Approved mode of operation by making sure that only FIPS-Approved and Allowed algorithms are being used. FIPS-Approved algorithms are listed in [Table 7.](#page-12-1) Diffie-Hellman is also allowed to be used in FIPS-Approved mode of operation. The CO is able to monitor and configure the module via the web interface (GUI $^{23}$  over IPSec). The status can also be monitored by connecting a PC or laptop to the module directly via the Ethernet port.

If any irregular activity is noticed or the module is consistently reporting errors, then Hughes Network Systems, LLC should be contacted.

#### <span id="page-17-1"></span>**3.2.2 Zeroization**

All ephemeral keys used by the module are zeroized upon reboot or session termination. The module stores the Preshared key and the Enhanced Signaling Security keys in plaintext in Flash memory. These keys are zeroized when the module is decommissioned. Decommissioning shall only be performed by the CO, and must be accomplished using the "deconfigure VSAT" option on the Setup menu found on the Advanced page of the web interface.

The CO shall always perform the decommissioning procedure when using the "Rescue" button to recover the module.

#### <span id="page-17-2"></span>**3.2.3 Plaintext Key Entry/Output**

The CO may load plaintext keys. Plaintext keys shall only be loaded via a local PC that is directly attached to the module. The PC shall only be connected to the module while loading keys, and no other devices may be connected to the HX280 while keys are being loaded. The output of plaintext keys is prohibited.

# <span id="page-17-3"></span>**3.3 User Guidance**

Only the module"s cryptographic functionalities are available to the User. Although the User does not have any ability to modify the configuration of the module, they should report to the Crypto-Officer if any irregular activity is noticed.

 $\overline{a}$ 

Hughes HX280 Broadband Satellite Router Page **18** of 21

© 2011 Hughes Network Systems, LLC This document may be freely reproduced and distributed whole and intact including this copyright notice.

<sup>23</sup> GUI – Graphical User Interface

# <span id="page-18-0"></span>**4 Acronyms**

<span id="page-18-1"></span>This section describes the acronyms.

#### **Table 9 – Acronyms**

| <b>Acronym</b> | <b>Definition</b>                            |
|----------------|----------------------------------------------|
| <b>AC</b>      | <b>Alternating Current</b>                   |
| <b>AES</b>     | Advanced Encryption Standard                 |
| <b>ANSI</b>    | American National Standard Institute         |
| <b>CBC</b>     | Cipher Block Chaining                        |
| <b>CMVP</b>    | Cryptographic Module Validation Program      |
| CO             | Crypto-Officer                               |
| <b>CPU</b>     | <b>Central Processing Unit</b>               |
| <b>CRNGT</b>   | Continuous Random Number Generator Test      |
| <b>CSEC</b>    | Communications Security Establishment Canada |
| <b>CSP</b>     | Critical Security Parameter                  |
| <b>DC</b>      | <b>Direct Current</b>                        |
| <b>DSA</b>     | Digital Signature Algorithm                  |
| <b>ECB</b>     | <b>Electronic Book Code</b>                  |
| <b>EMC</b>     | Electromagnetic Compatibility                |
| <b>EMI</b>     | Electromagnetic Interference                 |
| <b>ESS</b>     | <b>Enhanced Signaling Security</b>           |
| <b>FIPS</b>    | Federal Information Processing Standard      |
| <b>GPS</b>     | <b>Global Positioning System</b>             |
| <b>GUI</b>     | Graphical User Interface                     |
| <b>HMAC</b>    | (Keyed-) Hash Message Authentication Code    |
| <b>LLC</b>     | Limited Liability Company                    |
| <b>IKE</b>     | Internet Key Exchange                        |
| <b>IP</b>      | Internet Protocol                            |
| <b>IPoS</b>    | IP over Satellite                            |
| <b>IPSec</b>   | <b>IP Security</b>                           |
| <b>KAT</b>     | Known Answer Test                            |
| <b>LAN</b>     | Local Area Network                           |
| <b>LED</b>     | <b>Light Emitting Diode</b>                  |
| <b>MAC</b>     | Message Authentication Code                  |
| <b>MD</b>      | Message Digest                               |

Hughes HX280 Broadband Satellite Router **Page 19** of 21

 $\ddot{\phantom{a}}$ 

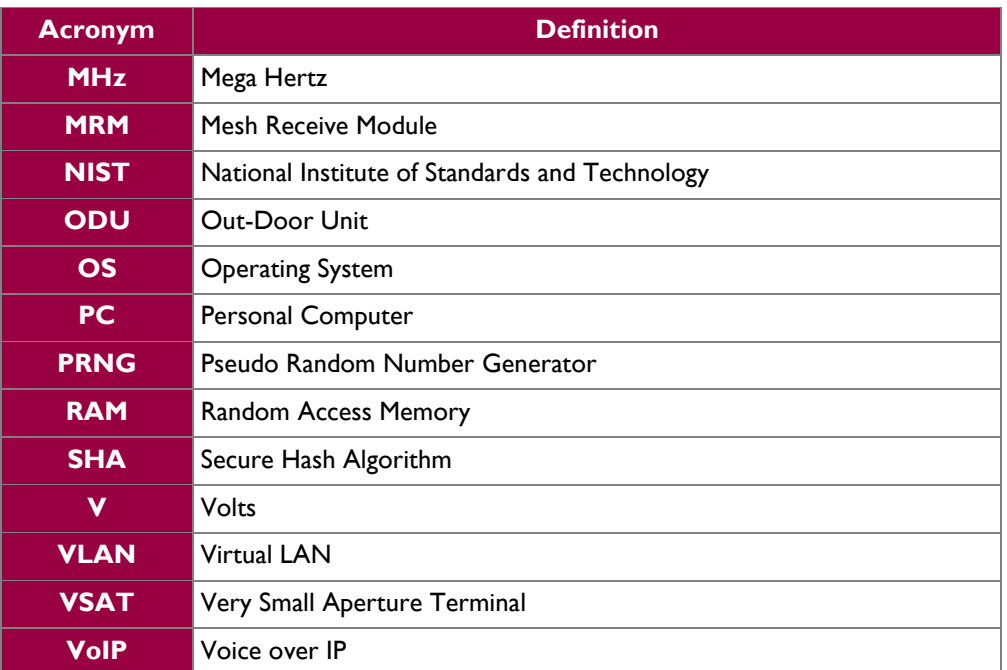

### Prepared by: **Corsec Security, Inc.**

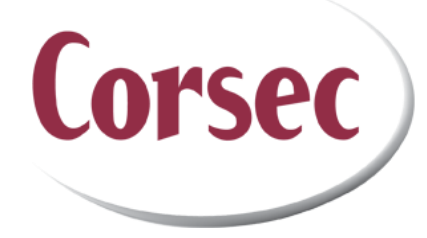

10340 Democracy Lane, Suite 201 Fairfax, VA 22030

> Phone: (703) 267-6050 Email: [info@corsec.com](mailto:info@corsec.com) [http://www.corsec.com](http://www.corsec.com/)